# GMPLS Network Control Plane Enabling Quantum Encryption in End-to-End Services

Alejandro Aguado, **Víctor López**, Jesús Martínez-Mateo, Momtchil Peev, Diego López and Vicente Martin

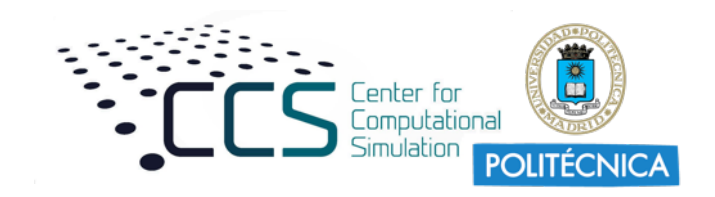

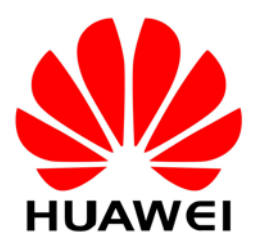

# **Outline**

- Introduction
- Secure Channel Creation
- QKD node architecture
- PCE/GMPLS extensions to enable automatic provisioning
- Experimental validation
- Conclusions

#### Introduction

- **Quantum key distribution** (QKD) is a novel technology that can be seen as a synchronized source of symmetric keys in two separated domains that is immune to any algorithmic cryptanalysis.
- On the other hand, network services are **increasingly requesting** more flexibility and network resources.
- One of the biggest demands is to **increase the level of security** for the transmission between remote premises.
- In this work, we propose a **node architecture** and define **protocol requirements** in a GMPLS environment to provide **QKD-enhanced** security in end-to-end services.

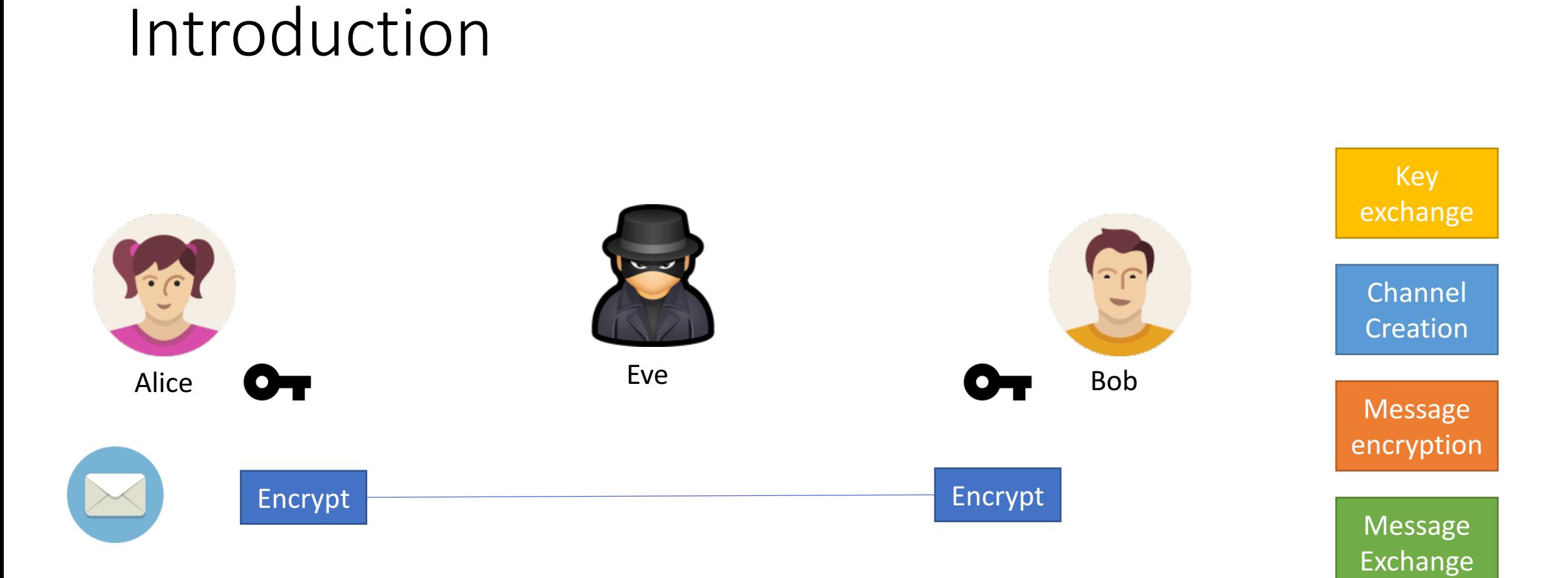

## Introduction: Quantum Key Distribution

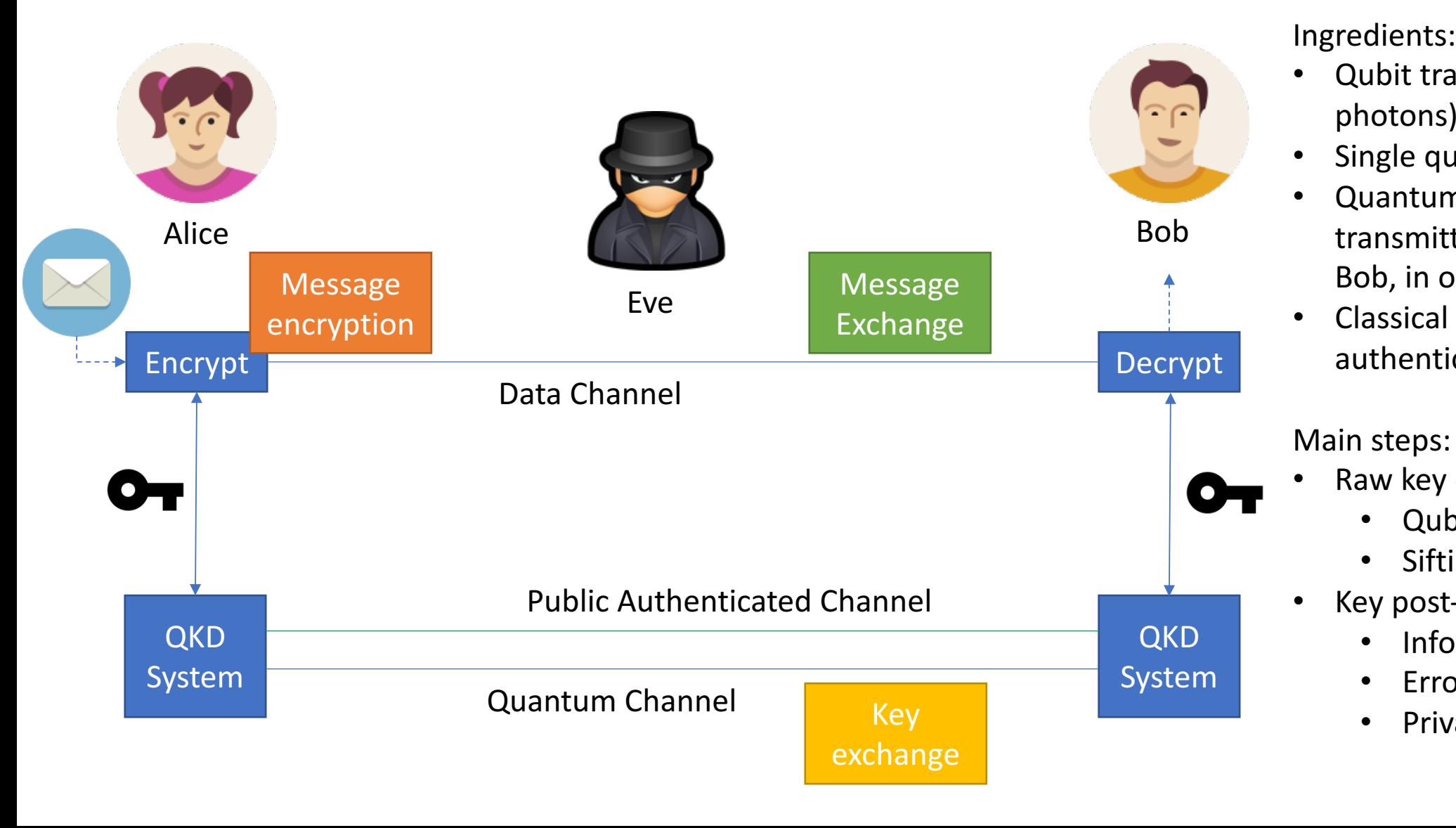

Ingredients:

- **Qubit transmitter (typically** photons), Alice.
- Single qubit receivers, Bob.
- Quantum channel (capable of transmitting qubits from Alice to Bob, in our case fibre).
- Classical channel (public, but authenticated).

• Qubit transmission

**Error** verification

• Privacy amplification

Sifting (basis reconciliation)

Information reconciliation

Raw key exchange:

Key post-processing:

## Introduction: Quantum Key Distribution

- **QKD** technology can be regarded as **two** sources of synchronized random **numbers** that are **separated** physically.
- A correct implementation will deliver keys of the **highest security**
- It can be mathematically proven to be **secure** (in principle, an information theoretic secure (ITS) primitive)

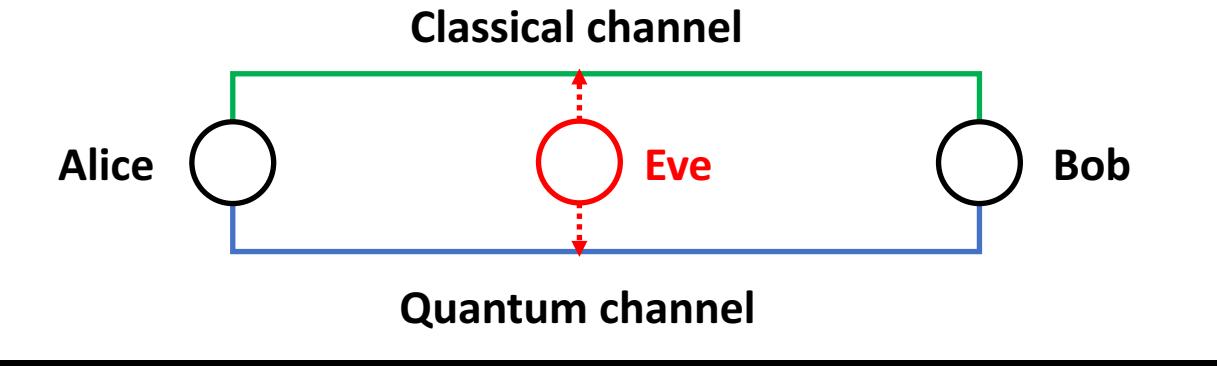

#### **LIMITATIONS**

- QKD has some limitations that do not affect the **conventional cryptosystems, usually based on computational complexity.**
- Any kind of **amplifiers or active components** that can modify the state of these signals **must** be bypassed.
- This sets a **limit to the maximum distance** (or absorptions) that a QKD protocol can tolerate, well suited to be used within a metropolitan area or with links of **up to 150 km**

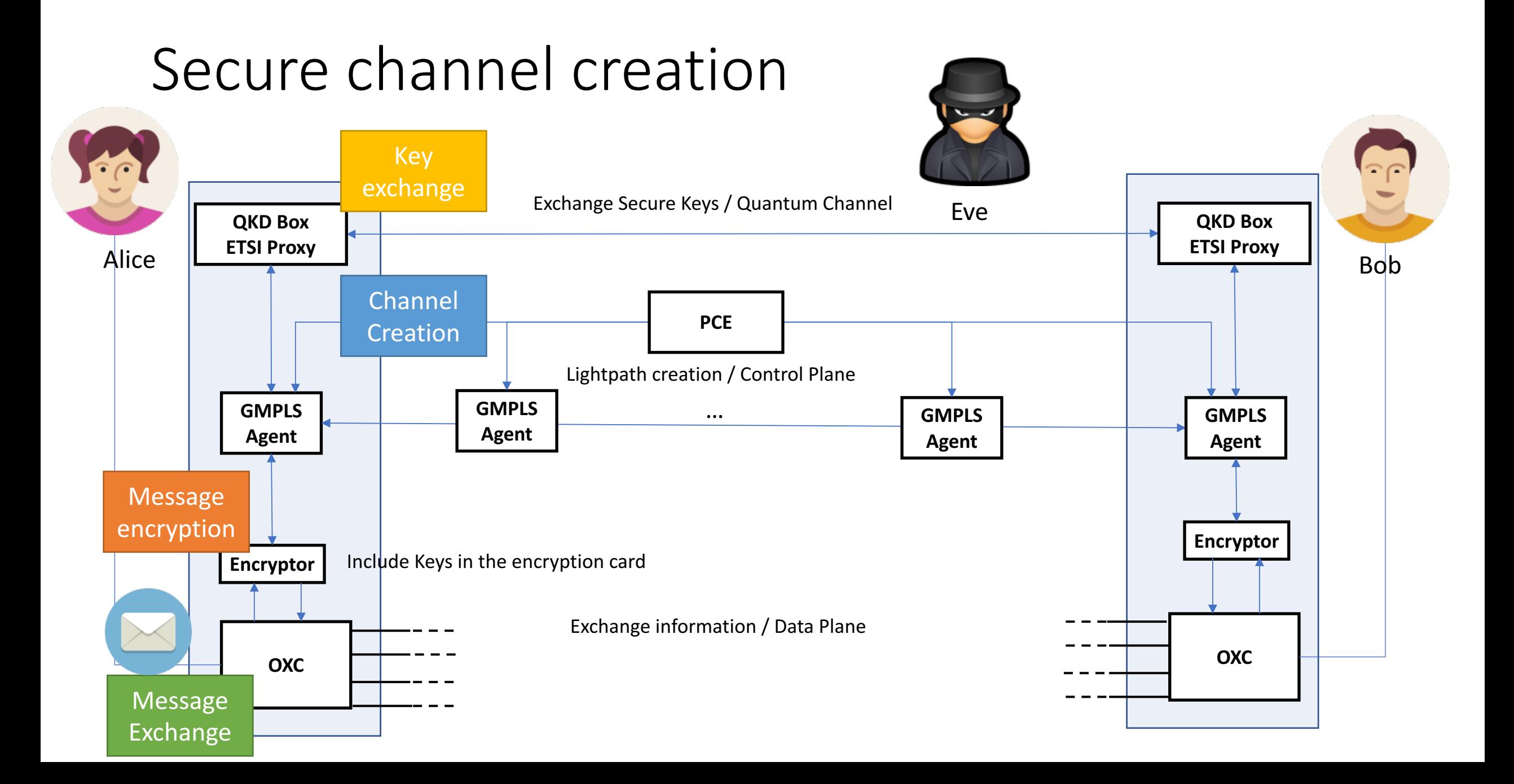

# Example of QKD-enabled network node architecture

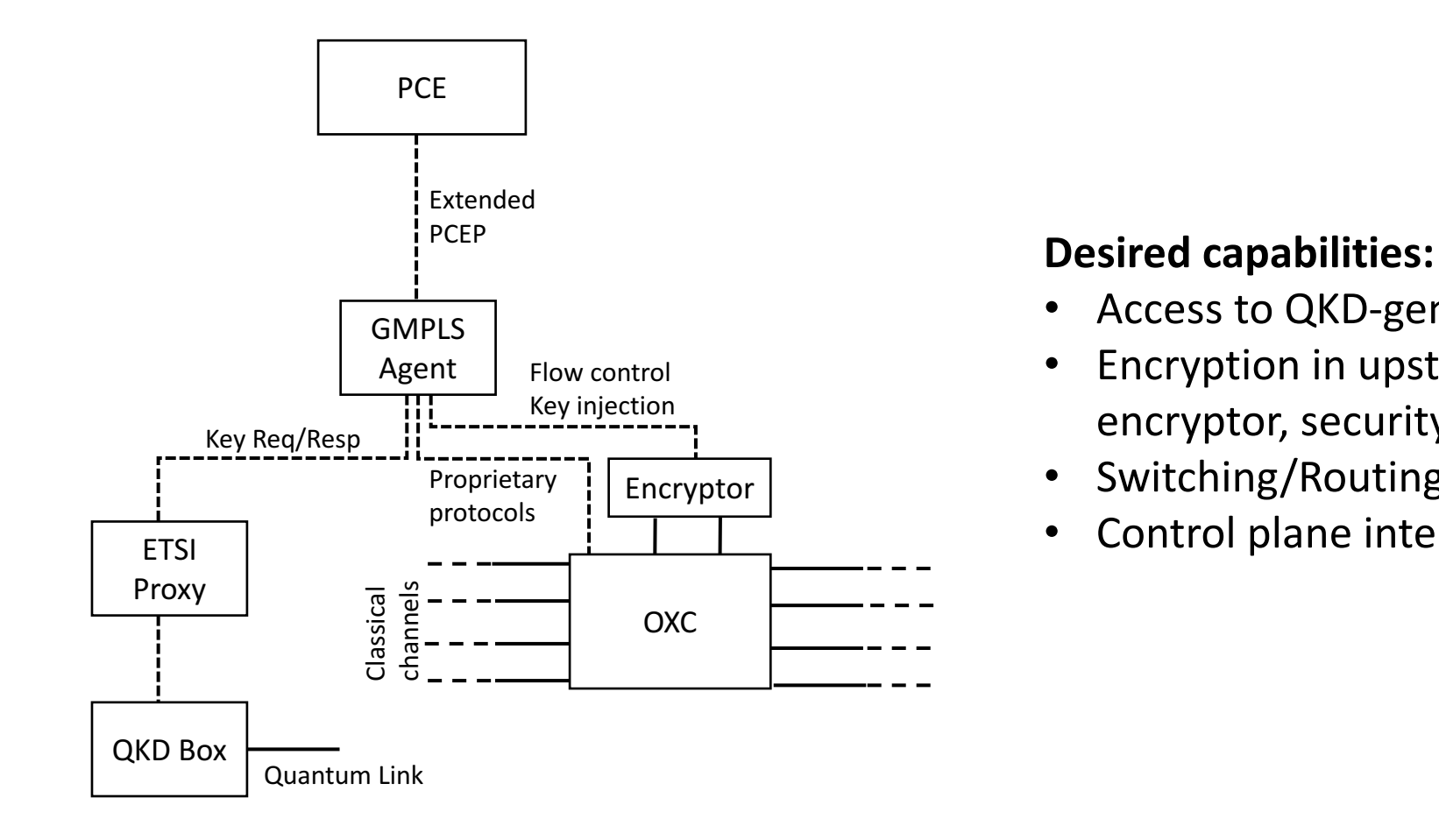

- Access to QKD-generated keys.
- Encryption in upstream services (Data encryptor, security module, etc.).
- Switching/Routing.
- Control plane interface enabling automation

# Definition of requirements in terms of parameters

- Parameters required to be exchanged (point-to-point encryption):
	- Session ID (key\_handle): Initially set as 0, session ID gets the value of the first Key handle extracted by the source agent in the initial setup. The source agent will be in charge of updates (future work).
	- **Key length**: Length of the key to be used for the encryption.
	- **Destination**: It defines the other peer (encryptor/decryptor) to synchronise with. Currently defined by an IP address.
	- **Encryption Layer**: Layer where encryption is performed.
	- **Refresh type and value**: Type of refresh to be done for a key (time/traffic/etc) and the value to be considered as a threshold.
	- **Algorithm**: Encryption algorithm to be used.

## Distributed GMPLS Control

- Majority of the commercial deployments of optical core and transport networks are based on GMPLS.
- GMPLS was standardized by IETF in CCAMP WG
- Fundamental protocols:
	- RSVP-TE : responsible of setting up end-to-end quality-enabled connections
	- OSPF-TE: dissemination of the topology and traffic engineering (TE) information, enabling routing
	- LMP (Link Management Protocol): is responsible of links management

# Path Computation Element

• GMPLS is complemented with a logically centralized element, the PCE

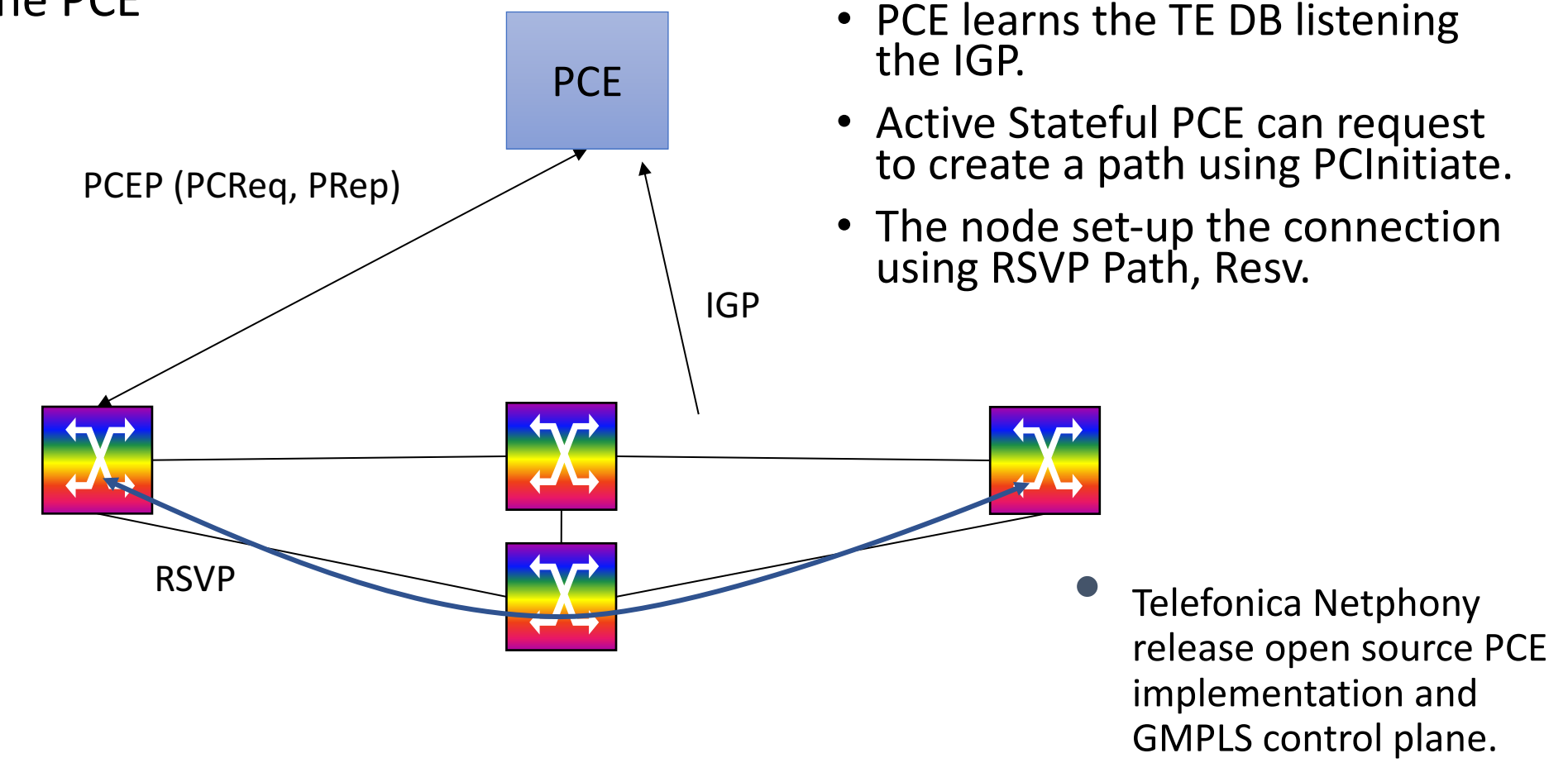

#### GMPLS+PCE Architecture Proposed workflow: Case "Node starts"

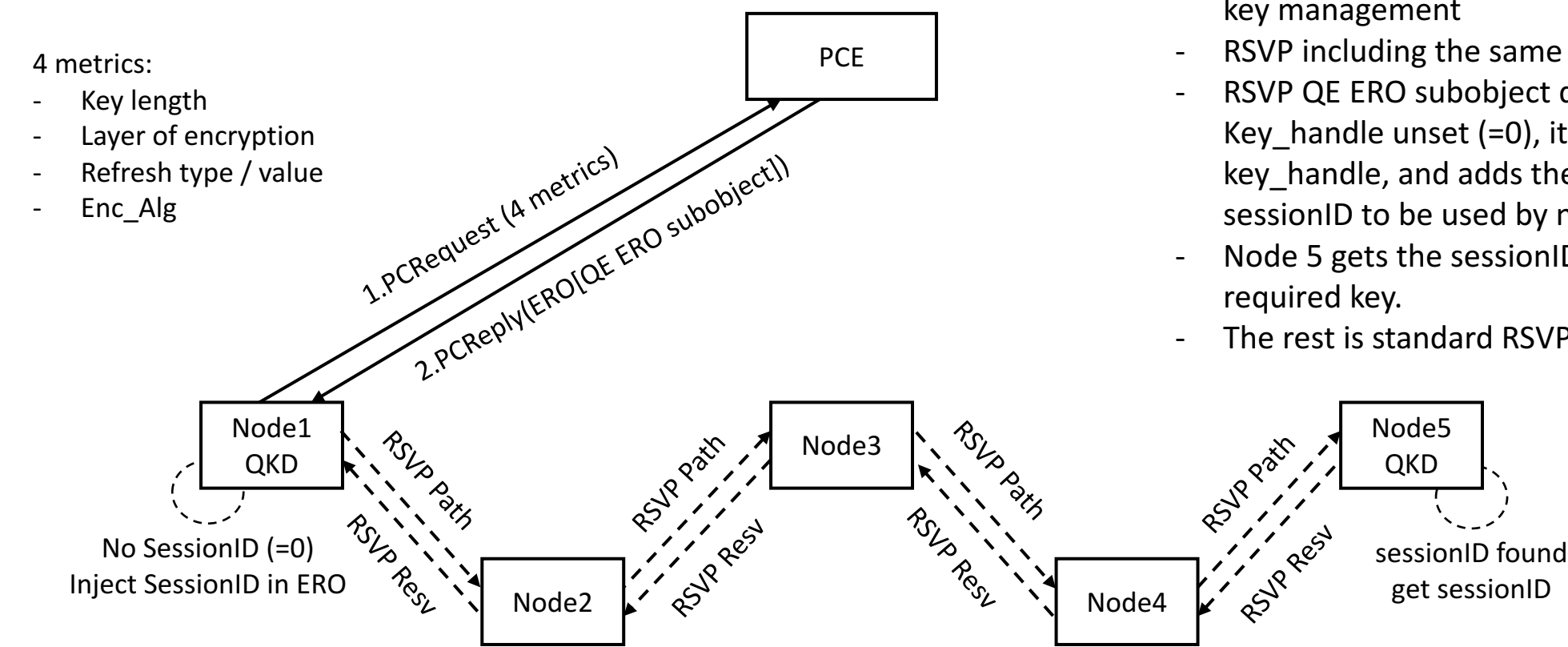

GMPLS case:

- PCRequest including metric for inline encryption.
- PCReply including new ERO subobjects for key management
- RSVP including the same ERO
- RSVP QE ERO subobject detected by node 1. Key\_handle unset  $(=0)$ , it gets a new key and key\_handle, and adds the key\_handle as sessionID to be used by node5
- Node 5 gets the sessionID and extracts the
- The rest is standard RSVP

## Experimental validation

#### **DockerNet**

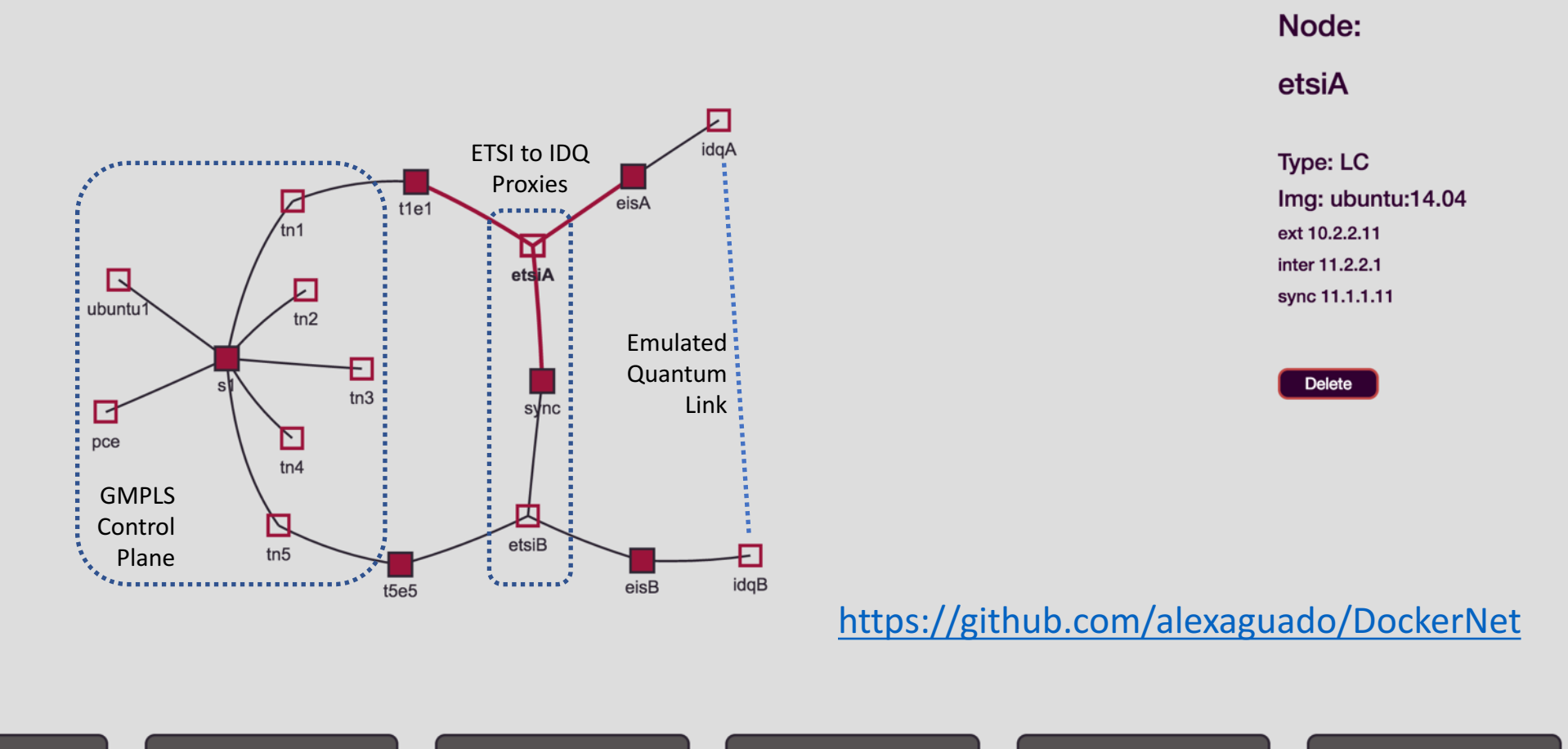

 $_{\rm LC}$ 

#### Experimental validation OSPF for Quantum encryption capabilities

▼ Open Shortest Path First ▶ OSPF Header ▼ LS Update Packet Number of LSAs: 1 ▼ Opaque LSA, Area-local scope  $0...$  ... ... ... .... = Do Not Age Flag: 0 ▶ Options: 0x00 LS Type: Opaque LSA, Area-local scope (10) Link State ID Opaque Type: Optional Router Capabilities Opaque RI LSA (4) MBZ: 0x0000 Advertising Router: 10.1.1.5 (10.1.1.5) Sequence Number: 0x00000000 Checksum: 0x0000 Length: 28 ▼ Opaque Router Information LSA  $\overline{\mathbf{r}}$  RI TLV TLV Type: Router Informational Capabilities TLV (1) TLV Length: 4 ▼ RI Options: 0x12 ((TES) Traffic Engineering)  $0...$  ... = (GRC) Graceful Restart: Not capable  $.0.1$   $.1.1 = (GRH)$  Graceful Restart Helper: Disabled  $\ldots$ 0.  $\ldots$  = Stub Router Support: No  $\ldots$ 1  $\ldots$  = (TES) Traffic Engineering: Supported  $\ldots$  0... = (P2PLAN) Point-to-point over LAN: Not capable  $\ldots$  .0.. = (ETE) Experimental TE: Not capable Quantum Encryption support (bit 7): capable

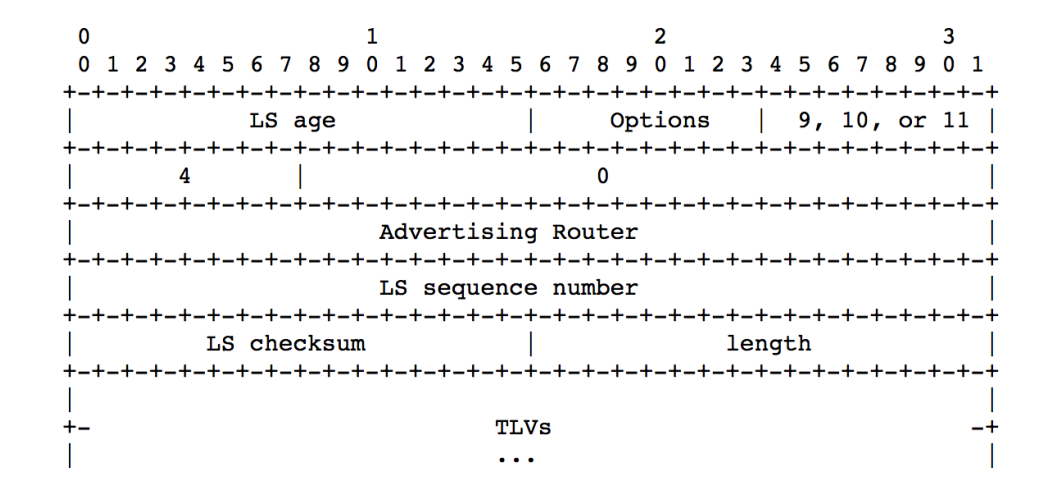

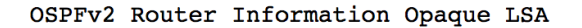

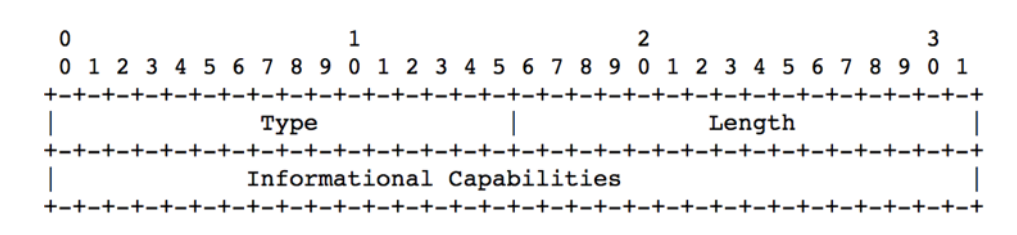

Informational Capabilities TLV

#### Experimental validation PCEP

 $10.1.1.1$ 10.1.1.200 **PCEP** 160 Path Computation Request (PCReq)  $10.1.1.1$ 10.1.1.200 **PCEP** 268 Path Computation Reply (PCRep)  $10.1.1.1$ 10.1.1.200 **PCEP** 272 Path Computation LSP State Report (PCRpt) ▼ Path Computation Element communication Protocol ▶ Path Computation Request (PCReq) Header ▼ Path Computation Element communication Protocol  $\triangleright$  RP object ▶ Path Computation Reply (PCRep) Header ▶ END-POINT object  $\triangleright$  RP object ▶ BANDWIDTH object ▶ BANDWIDTH object ▶ METRIC object ▶ Unknown object  $\triangleright$  METRIC object **EXPLICIT ROUTE object (ERO)**  $\triangleright$  METRIC object Object Class: EXPLICIT ROUTE OBJECT (ERO) (7) ▶ OBJECTIVE FUNCTION object (OF) 0001 .... = Object Type: 1  $\triangleright$  Flags ▼ METRIC object ▼ METRIC object Object Length: 256 Object Class: METRIC OBJECT (6) Object Class: METRIC OBJECT (6) 0001 .... = 0bject Type: 1 > SUBOBJECT: Unnumbered Interface ID: 10.1.1.1:1 0001 .... = 0bject Type: 1  $\triangleright$  Flags  $\triangleright$  Flags Non defined subobject (103) Object Length: 12 Object Length: 12 ▶ SUBOBJECT: Label Control Reserved: 0 Reserved: 0 ▶ Flags: 0x80 ▶ Flags: 0x80 > SUBOBJECT: Unnumbered Interface ID: 10.1.1.2:1 New QE Type: Unknown (255) Type: Unknown (252) ▶ SUBOBJECT: Label Control Metric Value: 32 Metric Value: 1000 ERO ▶ SUBOBJECT: Unnumbered Interface ID: 10.1.1.3:3 ▼ METRIC object ▼ METRIC object ▶ SUBOBJECT: Label Control subobjectObject Class: METRIC OBJECT (6) Object Class: METRIC OBJECT (6) ▶ SUBOBJECT: Unnumbered Interface ID: 10.1.1.4:3 0001 .... = 0bject Type: 1  $0001 ... = 0$ bject Type: 1  $\triangleright$  Flags  $\triangleright$  Flags ▶ SUBOBJECT: Label Control Obiect Lenath: 12 Object Length: 12 ▶ SUBOBJECT: IPv4 Prefix: 10.1.1.5/32 Reserved: 0 Reserved: 0 ▶ Non defined subobject (103) ▶ Flags: 0x80 ▶ Flags: 0x80 Type: Unknown (254) > BANDWIDTH object Type: Unknown (253) Metric Value: 2 Metric Value: 10

#### Experimental validation RSVP (signalling)

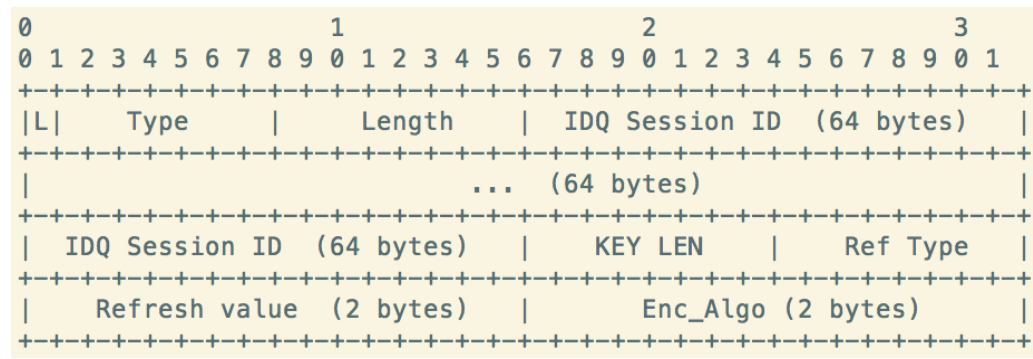

Node 4 QE ERO subobject. (before node 2) Type: 0x67 Value: "00..00" (64 bytes) KeyLenght: 32 Enc\_layer: 2 RefType: 0xfd RefValue: 60 Alg: 10 (TBD)

0120 20 00 67 4a 00 -00 00 00 00 00 00 00 00 00 00 00 0130 00 00 00 00 00 00 00 00 00 00 00 00 00 00 00 00 0140 00 00 00 00 00 00 00 00 00 00 00 00 00 00 00 00 0150 00 00 00 00 00 00 00 00 00 00 00 00 00 00 00 00 0160 00 00 00 00 00 20 02 fc 03 e8 00 0a 05 30 00 10

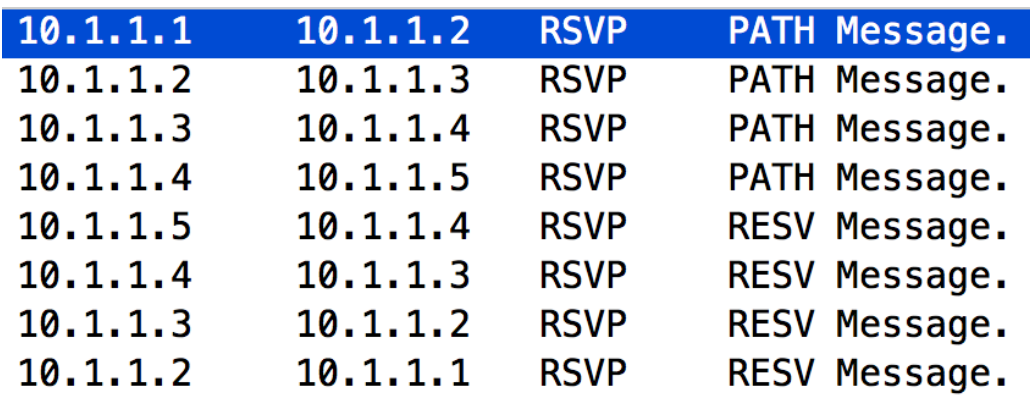

Node 4 QE ERO subobject. (before node 2) Type: 0x67 Value: "4a0e…052f" (64 bytes) KeyLenght: 32 Enc\_layer: 2 RefType: 0xfd RefValue: 60 Alg: 10 (TBD)

00f0 00 00 01 08 0a 01 01 05 20 00 67 4a 4a 0e 75 e8 0100 03 d7 f6 9e 9a 29 a1 0d 1c 7b 31 10 ac c3 95 98 0110 b4 78 9f 4f 0d 0e c1 40 fb  $ca$  46  $1d$ 6c a5 d2 a8 0120 a8 cc f0 d4 95 71 76 7d 31 b6 e0 69 4e a0 10 a0 0130 95 89 98 eb df 7d 35 85 e3 e6 05 2f 00 20 02 fc ff e8 00 0a 00 08 13 01 0140 00 00 00 01 00 0c 0b 07

## Conclusions

- We propose a node architecture and define protocol requirements in a GMPLS environment to provide QKD-enhanced security in end-toend services.
- This is the first work to propose, implement and validate extensions in a PCE/GMPLS architecture to use this technology.
- The work is done with Open Source tools using Netphony and DockerNet.
- As future work, the authors will explore this approach in OpenFlow or Netconf.

### THANK YOU!!!

Alejandro Aguado, Víctor López, Jesús Martínez-Mateo, Momtchil Peev, Diego López and Vicente Martin

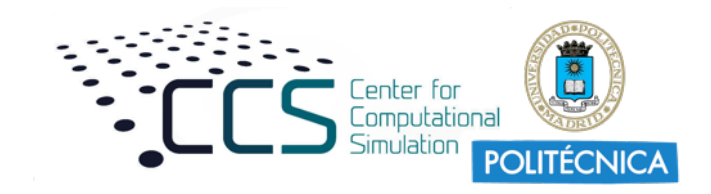

Emica

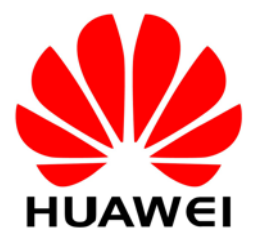

# Appendix A ETSI GS QKD 004 V1.1.1 for remote apps and IDQ3P

## ETSI IDQ Proxy

- ETSI GS QKD 004 V1.1.1 defines an API to be used by applications which are running within the same server as the Key Manager.
- In order to justify the use of this standard, we have developed a proxy that implements ETSI GS QKD 004 V1.1.1-based messages to communicate with external applications
- These messages are mapped to IDQ3P requests.
- Additional Sync messages have been implementes as well.
- This interface allows to use a single identifier (key handle) that can be used to extract multiple keys.

#### Modules / Messages

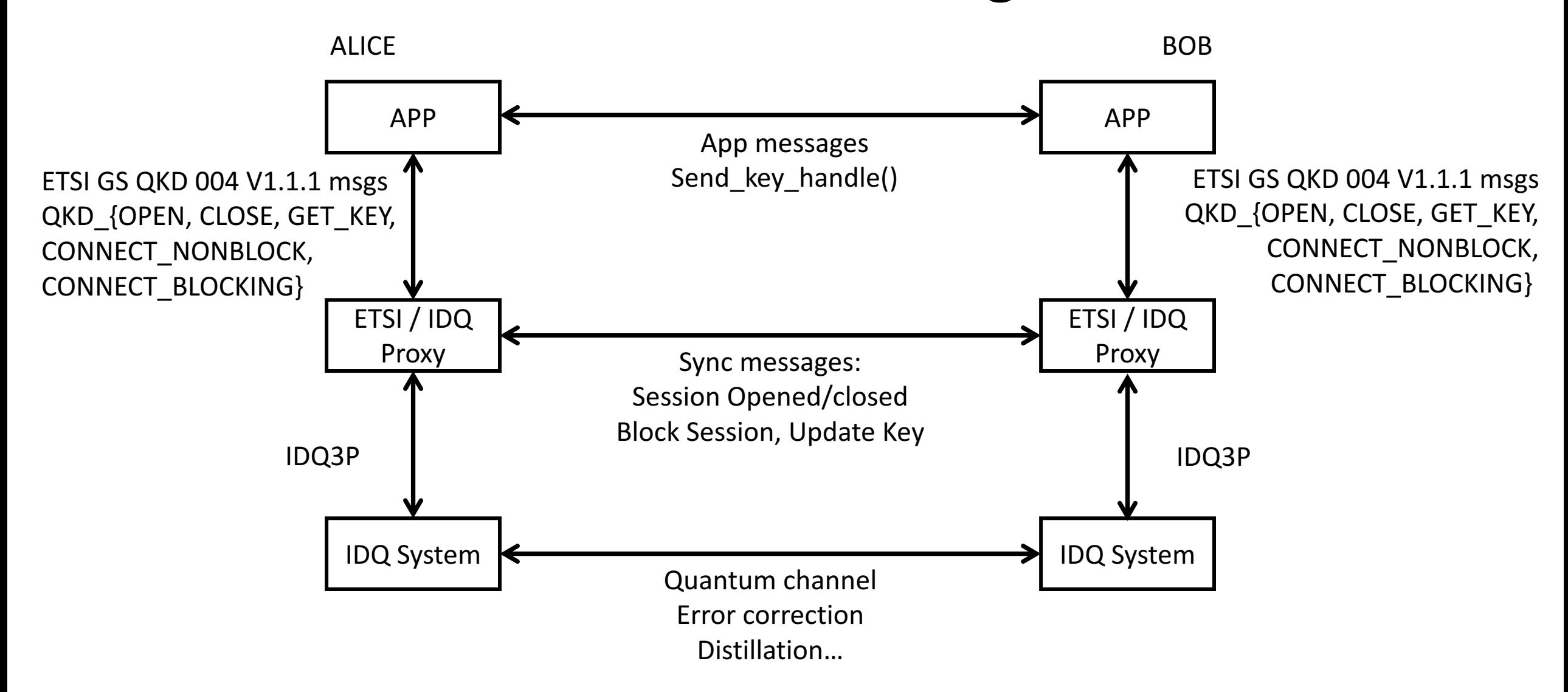

## Example OPEN & CONNECT

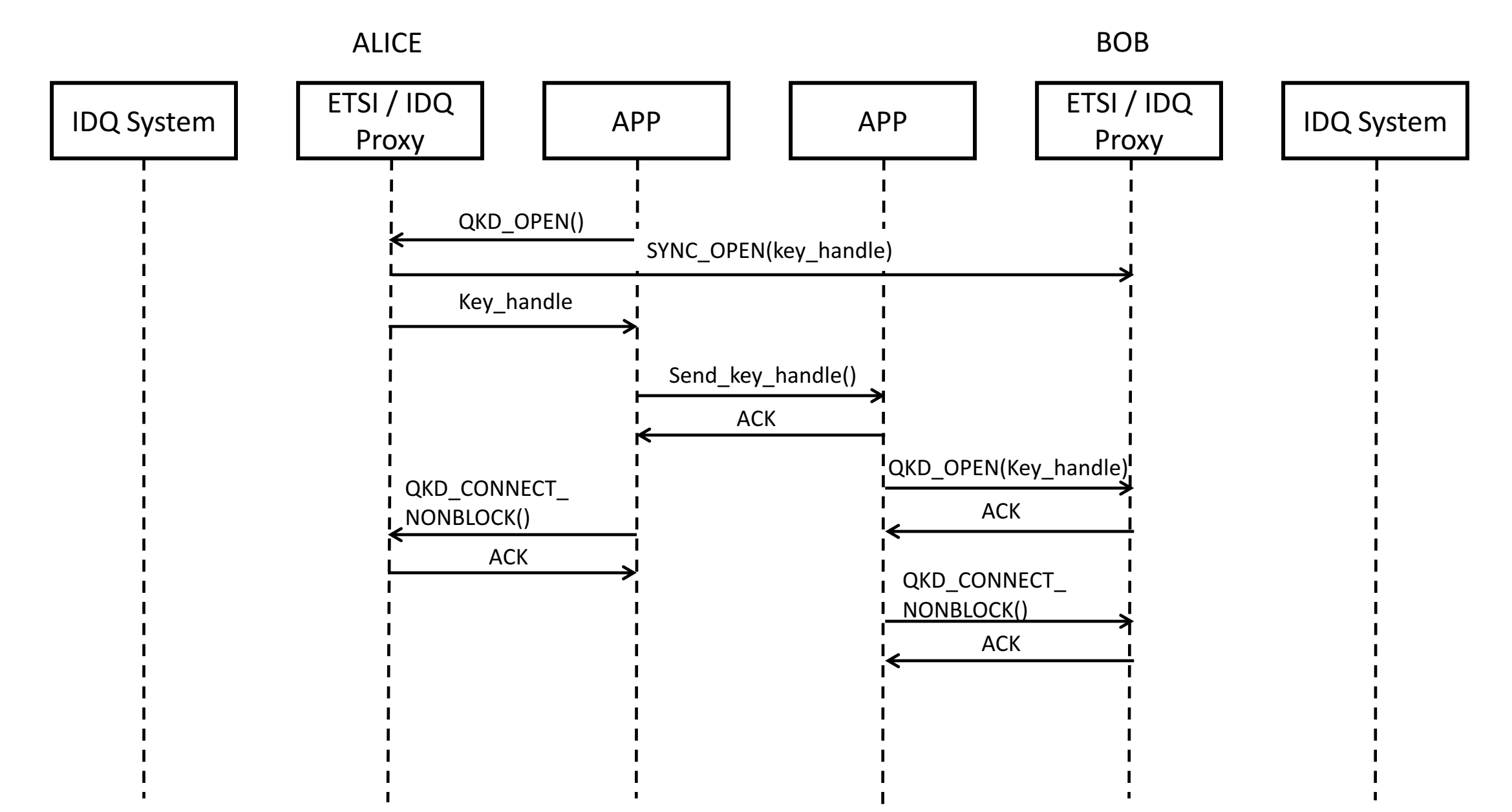

## Example GET\_KEY

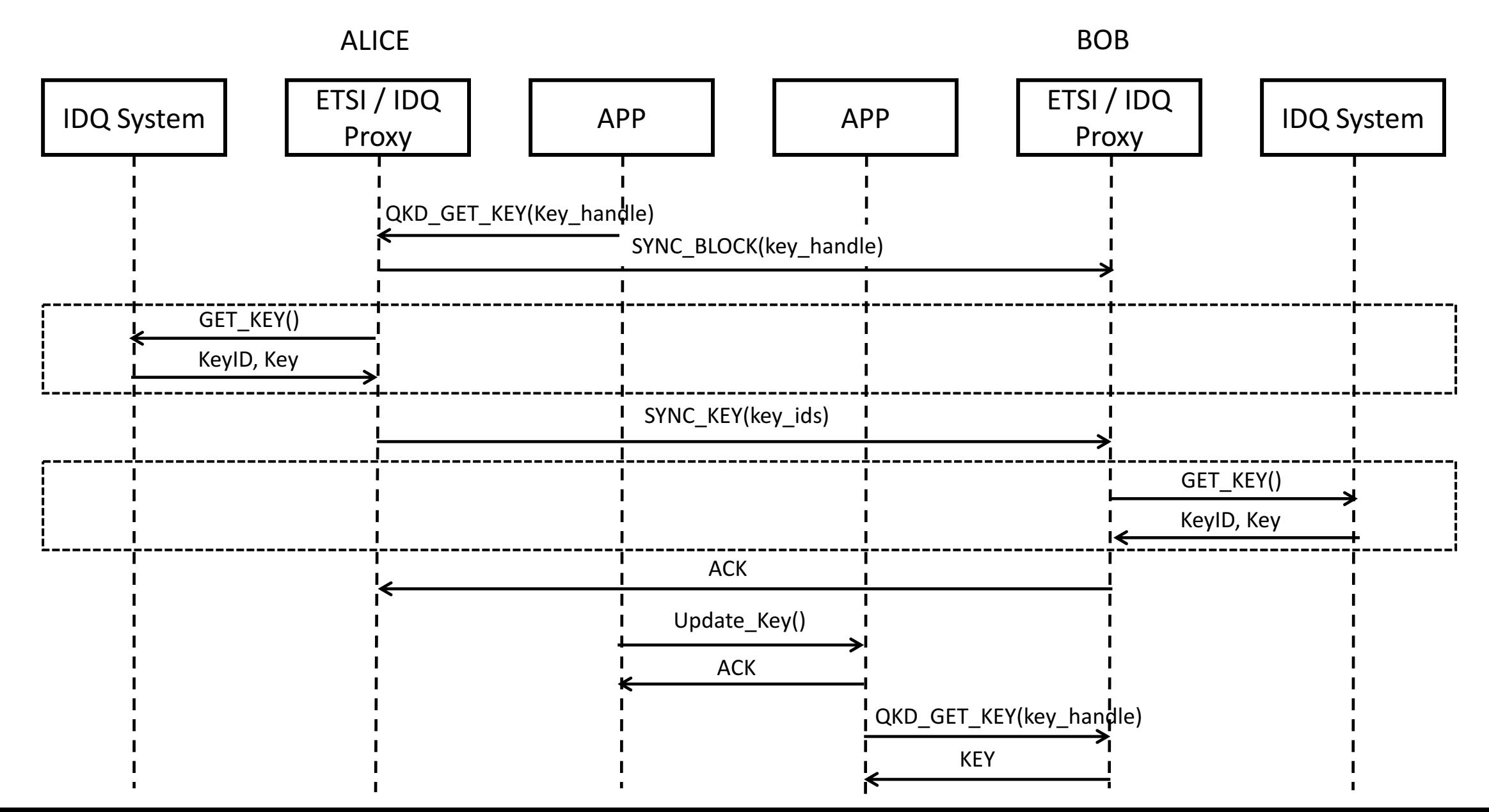

## Example CLOSE

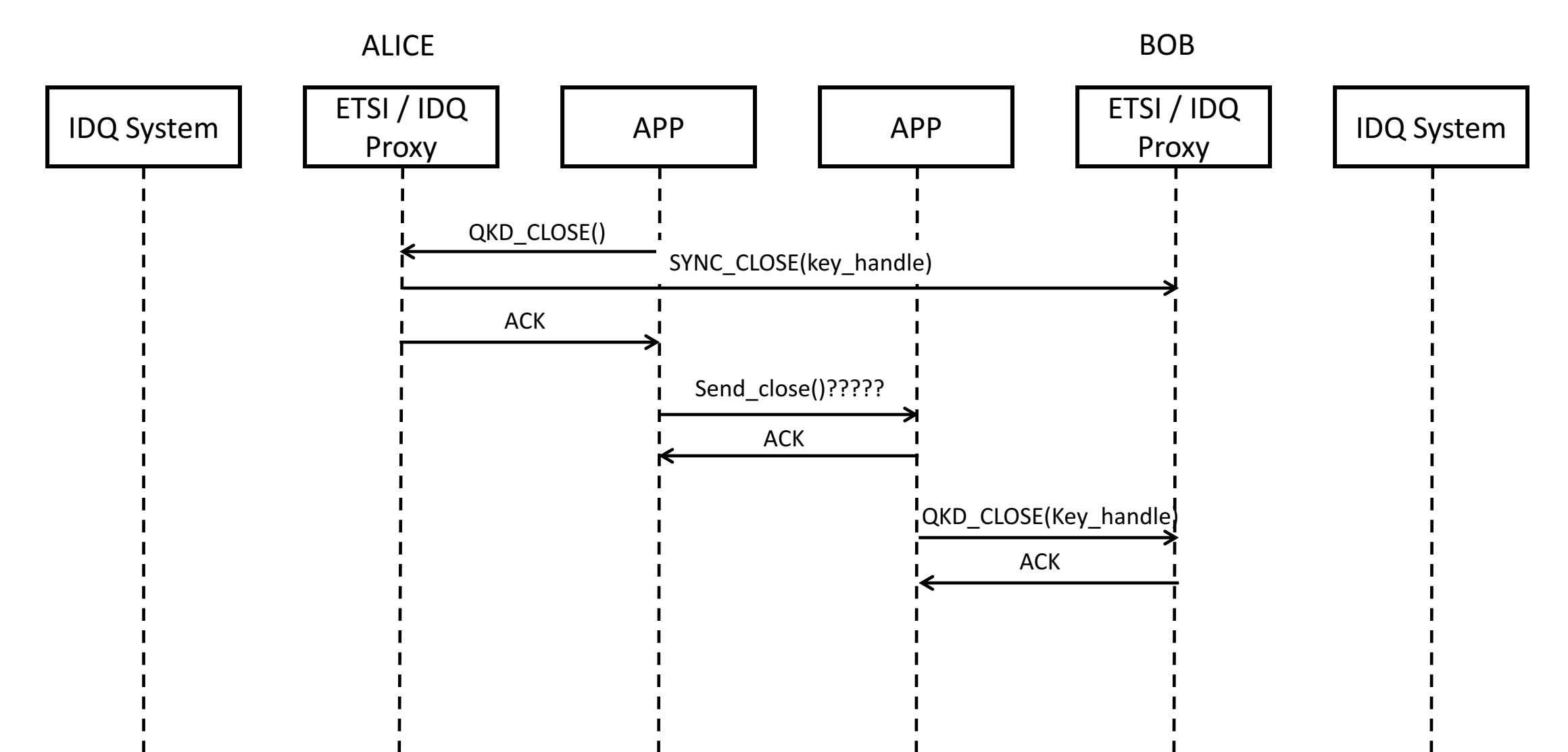